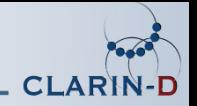

## Metadatenkonvertierung mit EUCALYPTUS und COALA von SpeechRecorder nach CMDI

#### Bernhard Jackl [jackl@phonetik.uni-muenchen.de](mailto:jackl@phonetik.uni-muenchen.de)

#### 31. März 2014

 $CLARIN-D$  Workshop München,  $31.03.2014$   $1/10$ 

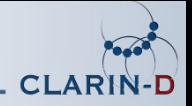

#### Wie speichern wir Metadaten zum Corpus ab?

- Tabelle (auch von Menschen gut lesbar)
- (rel.) Datenbank (sehr mächtig!)
- XML (sehr schlecht menschenlesbar, gut maschinenlesbar)

Alte Corpora haben möglicherweise ganz andere Metadaten-Formate als die aktuellen, je nach Projekt!

• . . .

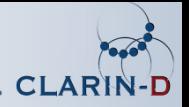

### CLARIN

- Infrastrukturmaßnahme
- soll Auffinden von Corpora und Tools erleichtern
- Frühere Metadaten-Initativen: Dublin Core ('98), IMDI  $(2000)$ , ...
	- entweder sehr wenige, allgemeine Einträge (DC), oder sehr spezialisiertes Format (nur für Multimedia und multimodale Sprachresourcen bei IMDI)
- Neuer Standard ist CMDI (XML)

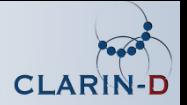

### CMDI

- Einführung von Profilen
	- bestehen aus Components (die selbst aus weiteren C. und atomaren Elements bestehen)
	- registriert in der [ComponentRegistry](http://catalog.clarin.eu/ds/ComponentRegistry/)
	- Begriffe definiert in **[ISOcat](http://www.isocat.org/)**
- wenn abwärtskompatibel können Profile erweitert werden
- Profile des BAS:
	- media-corpus-profile  $(v1.0)$
	- [media-session-profile \(v1.2\)](http://catalog.clarin.eu/ds/ComponentRegistry?item=clarin.eu:cr1:p_1336550377513)
- Problem: Vielzahl an Profilen, Gefahr der Zersplitterung

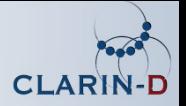

#### Wie erstellen wir CMDI?

- per Hand (sehr mühsam!)
- mit [Arbil](http://tla.mpi.nl/tools/tla-tools/arbil/) (Java CMDI-Editor und -Viewer, je nach Größe des Corpus viel Arbeit)
- mit einem Script, das direkt CMDIs erzeugt (besser, muss aber für jedes Corpus neu erstellt werden)
- Zwischenformat erstellen und dieses zu CMDI konvertieren

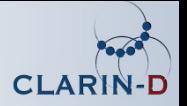

#### Art des Zwischenformates

- 5 Tabellen (CSV Format, UTF-8)
	- **1** Actors (Teilnehmerin, Sprecherin, ...)
	- 2 Sessions
	- 3 Bundles (einzelne Aufnahme, bei uns: ein Prompt)
	- 4 MediaFiles (Signaldateien, Teil eines Bundles)
	- 5 WrittenResources (Annotationen, Teil eines Bundles oder einer ganzen Session)
- Können erstellt werden:
	- per Hand (Excel, OpenOffice.org, . . . )
	- mit einem (Shell-) Script
	- als Export aus einer Datenbank

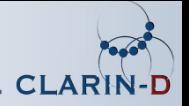

### **FUCALYPTUS**

- ist spezialisiert auf SpeechRecorder
	- parst Projektdatei von SpeechRecorder
	- analysiert aufgenommene WAV-Dateien
- kann die erforderlichen 5 Tabellen erstellen
- erzeugt auch einen sog. Wrapper, der das Programm aufrufen kann, das die CMDIs generiert (COALA)

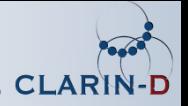

### COALA

- umfangreiches Perl-Programm
- erzeugt aus den 5 Tabellen:
	- 1 unfertige Corpus CMDI (muss ausgefüllt werden)
	- mindestens 1 Session CMDI (für jede Session eine; bereit  $f$ ür den Ingest ins Repository)
- kann Session-CMDIs validieren
- ermöglicht Updates bestehender Daten (Einschränkung: Die Daten müssen im BAS Repository liegen)

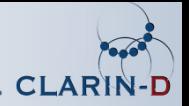

# COALA (Cont.)

- kann auch als Webservice genutzt werden (ähnlich wie WebMAUS)
- COALA und seine Abhängigkeiten müssen dann nicht installiert werden
- momentan in der Testphase (curl -X GET http://clarin. phonetik.uni-muenchen.de/BASWebServices/services/help)
- Web App ist in Planung

#### COALA übernimmt nicht die ganze Arbeit!

#### Nur eine Arbeitserleichterung!

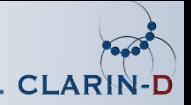

# Vielen Dank für Eure Aufmerksamkeit!

 $CLARIN-D$  Workshop München,  $31.03.2014$   $10 / 10$